#### CSC148 fall 2013

linked structures week 7

Danny Heap heap@cs.toronto.edu BA4270 (behind elevators) <http://www.cdf.toronto.edu/~heap/148/F13/> 416-978-5899

October 22, 2013

Science<br>ITY OF TORONTO

 $299$ 

重

**K ロ メ イ 団 メ マ ヨ メ マ ヨ メ** 

# Outline

Computer Science<br>CONIVERSITY OF TORONTO メロト メタト メミト メミト  $\mathop{\exists}\limits^{\scriptscriptstyle\mathsf{H}}$ 

 $\mathcal{O}Q$ 

# linked lists, conceptually

 $\triangleright$  data: Sequence of nodes, each with a value and reference to next (successor) node. List has reference to front (aka head) node).

poperations: insert(node), find(value),  $\dots$ 

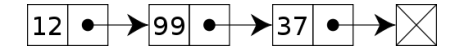

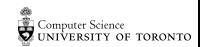

つへへ

 $\Rightarrow$ 

**K ロ ト K 何 ト K ヨ ト K** 

#### a node class

class LListNode: '''Linked List node that can reference next node.''' def \_\_init\_\_(self, value=None, nxt=None): '''Create a LListNode with value and reference to next LListNode''' self.value, self.nxt = value, nxt def \_\_repr\_\_(self): '''Represent this node as a string.''' return 'LListNode(' + str(self.value) + ', ' + str(self.nxt) + ')'

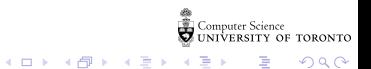

Two special methods for representing an object. If you omit \_\_str\_\_, Python will use \_\_repr\_\_ By convention, the latter should be able to produce an equivalent object.

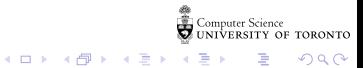

## an alternative Stack

Use LListNode to re-implement Stack, and compare performance.

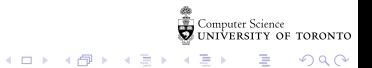

# histogram for test  $#1$

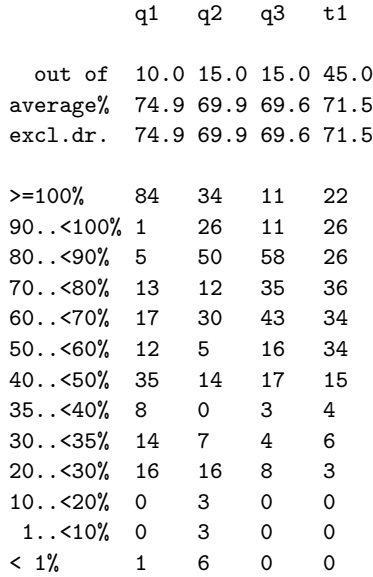

**Computer Science**<br>Computer Science<br>COUNIVERSITY OF TORONTO 重

 $299$ 

イロン イ団 と イミン イミン

## general tree

a linked list is a special case of a tree, with arity (aka branching factor) of 1. Here's a more general tree node:

```
class TreeNode:
"""Node with children."""
def __init__(self: 'TreeNode',
            value: object =None, children: list =None):
    """Node with any number of children"""
    self.value = value
    if not children:
       self.children = []
    else:
       self.children = children[:] # quick-n-dirty copy of list
def repr (self: 'TreeNode'):
    """Represent this TreeNode as a string"""
    return ('TreeNode(' + str(self.value) + ', ' +
           repr(self.children) + ')')
```
Computer Science<br>UNIVERSITY OF TORONTO

**KOR & KERKER ADA KON** 

### nodes need a tree

In order to keep track of the root, and perhaps some methods, we need a Tree class:

class Tree:

"""Bare-bones Tree ADT"""

def \_\_init\_\_(self, root=None): """Create a new tree rooted at root."""

 $self root = root$ 

 $\equiv$  990

 $4$  ロ )  $4$  何 )  $4$  ヨ )  $4$  コ )

## try to implement:

#### arity(self: 'Tree') -> int:

"""Return the maximum branching factor of this tree"""

K □ ▶ K ● K K X B X X B X B X X Q Q Q Q

\_\_contains\_\_(self: 'Tree', value: object) -> bool: """Return whether this tree has a node with value"""

node\_count(self: 'Tree') -> int: """Number of nodes in this tree"""